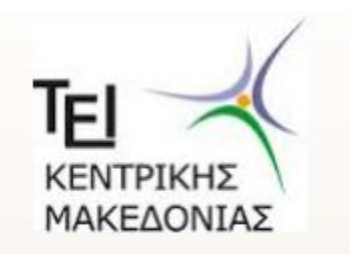

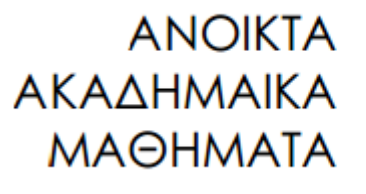

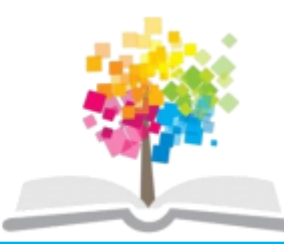

## Αλγόριθμοι και Δομές Δεδομένων**(Θ)**

### **Ενότητα 9: ΣΥΝΔΕΔΕΜΕΝΕΣ ΛΙΣΤΕΣ Ευάγγελος Γ. Ούτσιος**  ΣΧΟΛΗ ΤΕΧΝΟΛΟΓΙΚΩΝ ΕΦΑΡΜΟΓΩΝ ΤΜΗΜΑ ΜΗΧΑΝΙΚΩΝ ΠΛΗΡΟΦΟΡΙΚΗΣ ΤΕ

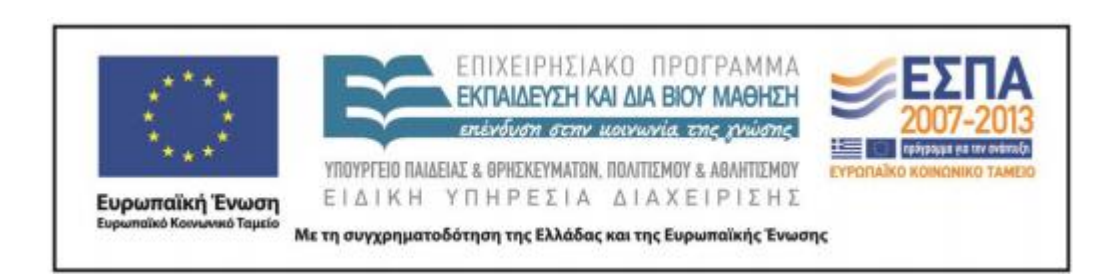

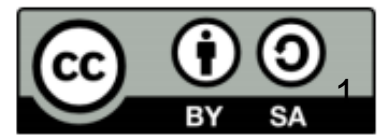

# **Άδειες Χρήσης**

- Το παρόν εκπαιδευτικό υλικό υπόκειται σε άδειες χρήσης Creative Commons.
- Για εκπαιδευτικό υλικό, όπως εικόνες, που υπόκειται σε άλλου τύπου άδειας χρήσης, η άδεια χρήσης αναφέρεται ρητώς.

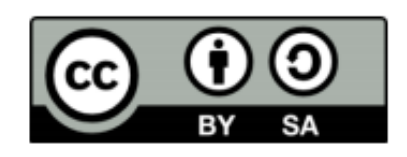

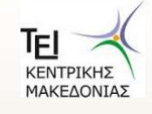

# **Χρηματοδότηση**

- Το παρόν εκπαιδευτικό υλικό έχει αναπτυχθεί στα πλαίσια του εκπαιδευτικού έργου του διδάσκοντα.
- Το έργο «Ανοικτά Ακαδημαϊκά Μαθήματα στο ΤΕΙ Κεντρικής Μακεδονίας» έχει χρηματοδοτήσει μόνο τη αναδιαμόρφωση του εκπαιδευτικού υλικού.
- Το έργο υλοποιείται στο πλαίσιο του Επιχειρησιακού Προγράμματος «Εκπαίδευση και Δια Βίου Μάθηση» και συγχρηματοδοτείται από την Ευρωπαϊκή Ένωση (Ευρωπαϊκό Κοινωνικό Ταμείο) και από εθνικούς πόρους.

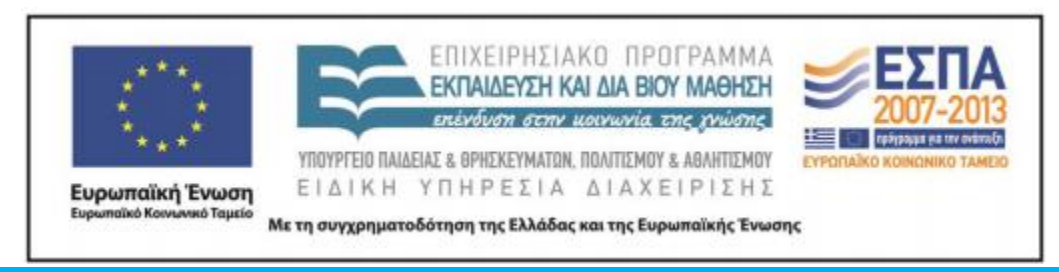

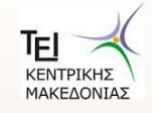

3 Αλγόριθμοι και Δομές Δεδομένων- ΤΜΗΜΑ ΜΗΧΑΝΙΚΩΝ ΠΛΗΡΟΦΟΡΙΚΗΣ ΤΕ

 Οι στατικές δομές που μελετήθηκαν, παρουσιάζουν προβλήματα στην εισαγωγή και διαγραφή κόμβων και στην αποδοτική εκμετάλλευση της διαθέσιμης μνήμης.

 Κύριο χαρακτηριστικό των συνδεδεμένων λιστών είναι ότι οι κόμβοι τους βρίσκονται σε απομακρυσμένες θέσεις μνήμης και η σύνδεσή τους γίνεται με δείκτες.

 Κάθε κόμβος της λίστας υλοποιείται με μία δομή (structure) με δύο στοιχεία.

 Το ένα μέλος (data) περιέχει τα δεδομένα (οποιουδήποτε τύπου) του κόμβου και το άλλο μέλος (next) είναι δείκτης προς τον επόμενο κόμβο.

Τοποθετείται ένας δείκτης (head) στον πρώτο κόμβο για να προσπελάζεται

η λίστα, ενώ ο δείκτης του τελευταίου κόμβου δείχνει στο NULL για να εντοπίζεται το τέλος της λίστας.

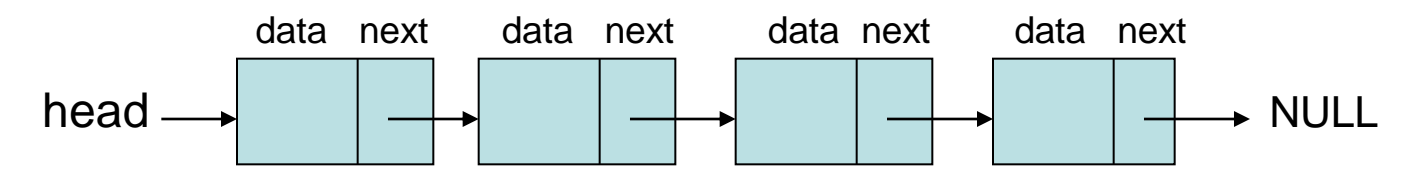

Παράδειγμα υλοποίησης λίστας ακεραίων στην C: **struct node**

```
{
   int data;
   struct node *next;
};
typedef struct node * PTR;
```

```
Δημιουργία λίστας
PTR list_create(PTR head)
{
  PTR current;
  int x;
  printf("Give an integer, 0 to stop:");
  scanf("%i",&x);
 if (x = 0) return NULL;
  else
 {
      head = malloc(sizeof(struct node));
      head->data = x;
      current = head;
      printf("Give an integer, 0 to stop:");
      scanf("%i",&x);
```

```
while (x!=0)
     {
         current->next = malloc(sizeof(struct 
    node));
          current = current->next;
          current->data = x;
          printf("Give an integer, 0 to stop:");
             scanf("%i",&x);
 }
      current->next = NULL;
 }
  return head;
}
```
**{**

**}**

#### *Εισαγωγή στοιχείου*

```
PTR insert_to_list(PTR head, int x)
{
  PTR current, previous, newnode;
  int found;
  newnode = malloc(sizeof(struct 
   node));
  newnode->data = x;
  newnode->next = NULL;
  if (head = = NULL)
     head = newnode;
  else
    if (newnode->data < head->data)
 {
       newnode->next = head;
       head = newnode;
 }
else
```

```
 previous = head;
       current = head->next;
       found = 0;
       while (current != NULL && found = = 0)
     {
          if (newnode->data < current->data)
             found = 1;
          else
           {
              previous = current;
              current = current->next;
           }
     }
       previous->next = newnode;
       newnode->next = current;
 }
  return head;
```
**}**

```
Διαγραφή στοιχείου από λίστα
PTR delete_from_list(PTR head, int x)
{
  PTR current, previous;
  int found;
  current = head;
  if (current = = NULL)
 {
      printf("Empty list...nothing to 
    delete.\n");
      getch();
 }
  else
     if (x = = head->data)
 {
         head = head->next;
         free(current);
 }
      else
 {
          previous = current;
          current = head->next;
          found = 0;
```

```
 while (current != NULL && found = = 0)
     {
          if (x = = current->data)
            found = 1;
          else
 {
             previous = current;
              current = current->next;
           }
     }
     if (found = = 1)
     {
           previous->next = current->next;
           free(current);
     }
        else
     {
           printf("\nThe character is not in the 
   list.");
           getch();
     }
 }
  return head;
```

```
Εκτύπωση λίστας
void print_list(PTR head)
{
  PTR current;
  current = head;
  if (current = = NULL)
      printf("The list is empty.\n");
  else
      while (current != NULL)
      {
       printf("%i ", current->data);
       current = current->next;
    }
}
```